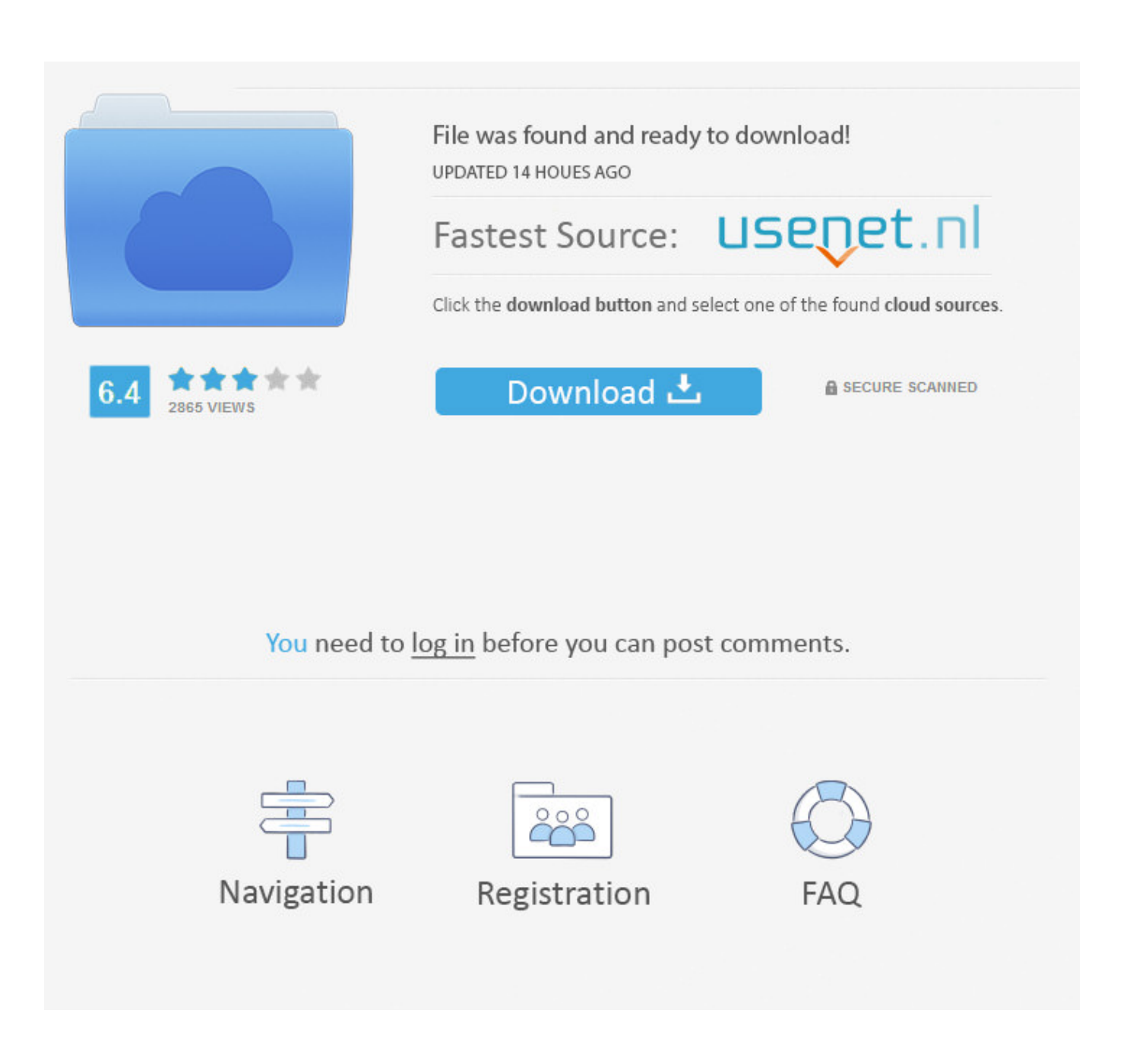

[Herunterladen3ds Max 2007 Aktivierungscode 32 Bits DE](http://urlca.com/17pa91)

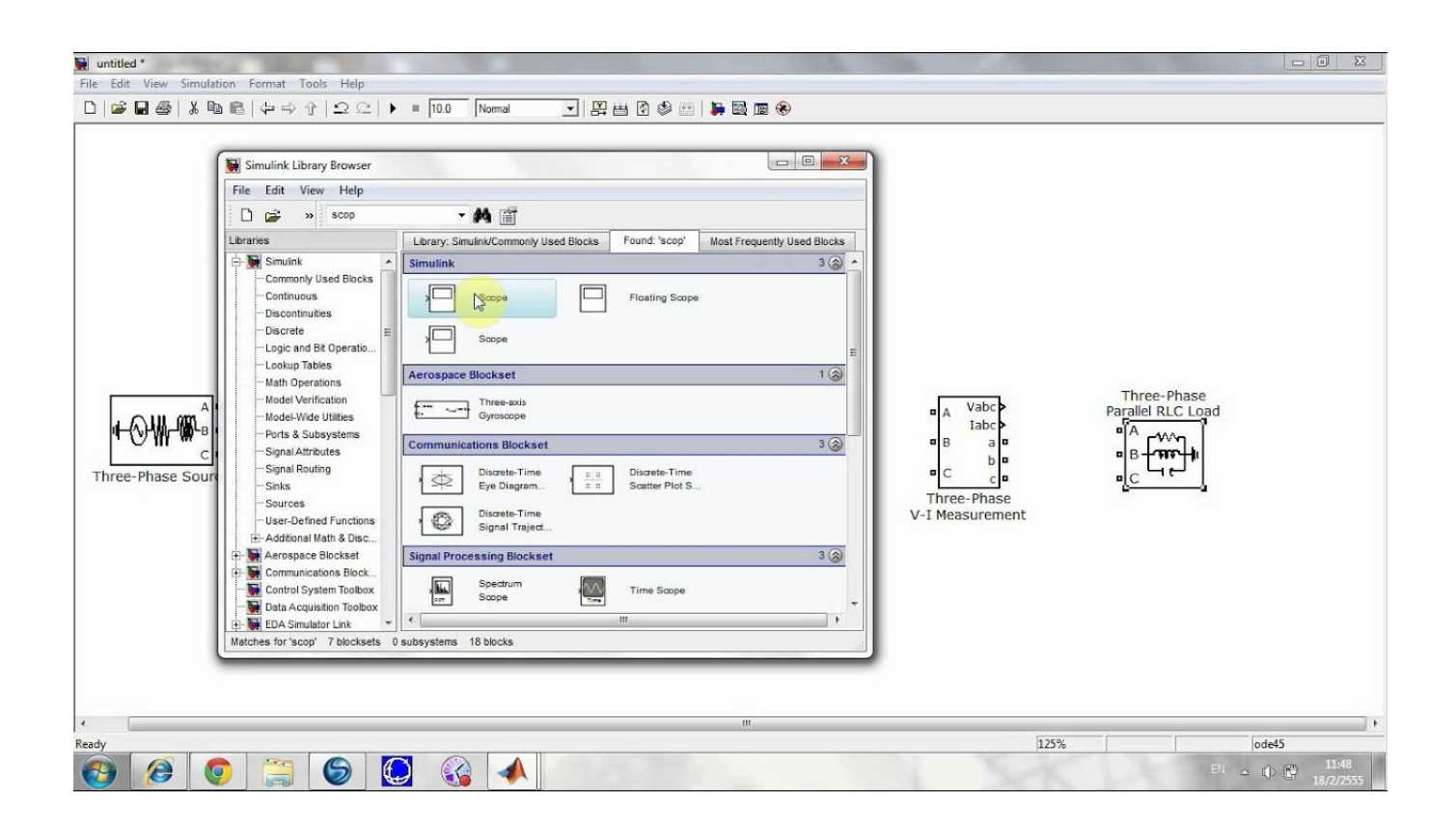

[Herunterladen3ds Max 2007 Aktivierungscode 32 Bits DE](http://urlca.com/17pa91)

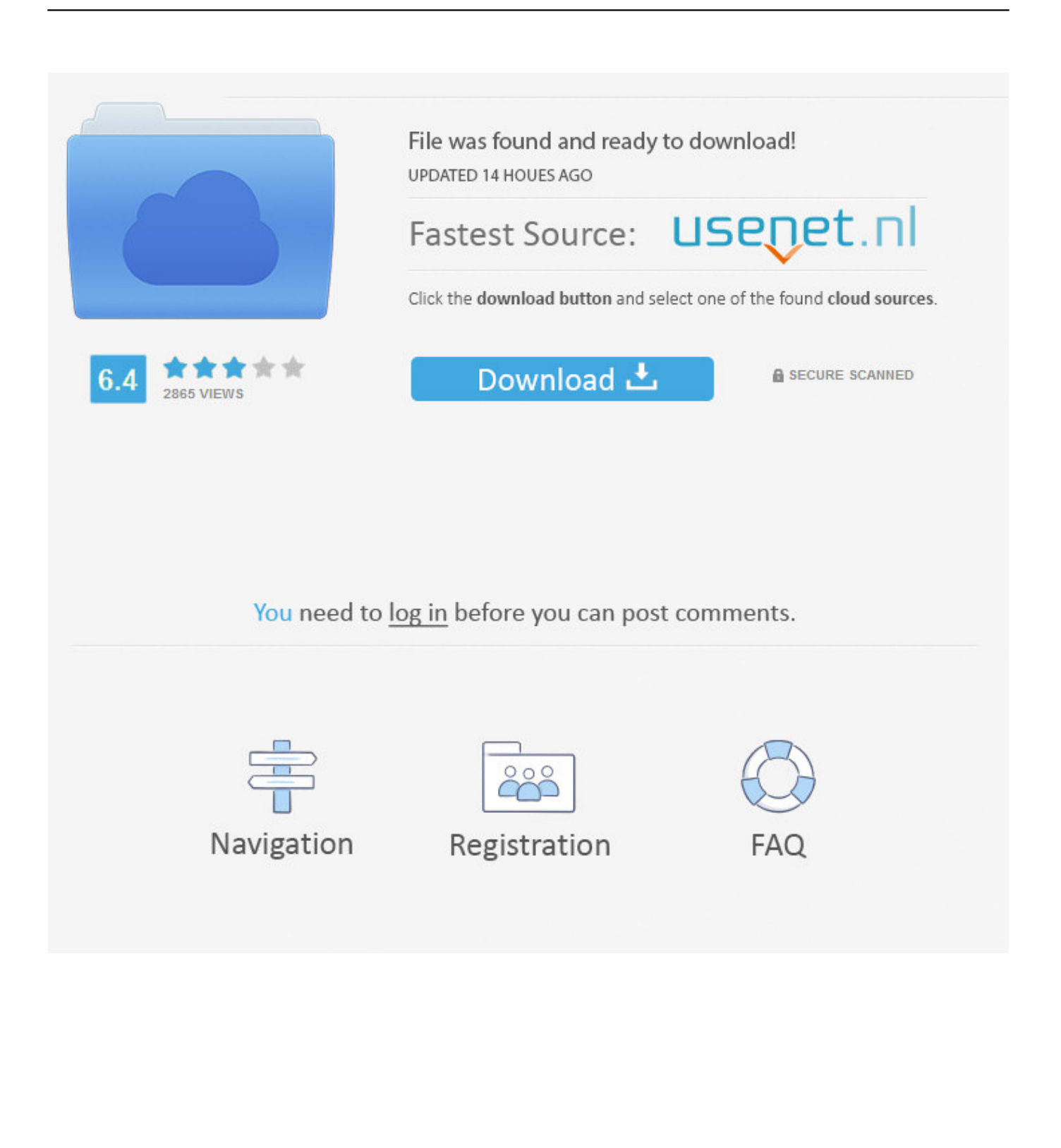

COMO DESCARGAR (AUTODESK 3DS MAX 2010 32 Bits y 64 Bits). Yerson El Demoledor. Loading .... Este paquete instala el software (utilidades y controlador de audio) para habilitar el dispositivo siguiente. SoundMax Integrated Digital HD Audio. Notas:.. Solved: Hi everyone, I am not able to get 3ds max because I have a 32 bits computer but the three lastr versions of 3ds max are only for 64 bit. I.. Can W-7 32-bit use the full 4 GB RAM I have in my system? ... 32bit can only use up to max 4gb it just can not use more ram if they could make it ... on a 32 bit os top that can be used is about 3.5gb sure the new windows will see ... converts caffeine into code" CLIP- Stellvertreter http://www.winvistaside.de/.. [Click Here!] logiciel de telechargement Office 2007 Ultimate . [Click Here!] ... pas cher AutoCAD Architecture 2010 32 bit $[207/05 21:00]$ . > lmao . ... Software herunterladen 3Ds Max 2010 . [Click Here!] ... Creative Suite 3 Design Premium activation code . [Click Here!] ... AutoCAD Mechanical 2010 32 bit download torrent .. Jump to Détermination de la version installée - Dans le volet de gauche, cliquez sur Gestionnaire de périphériques. Double-cliquez sur la catégorie ... c72721f00a